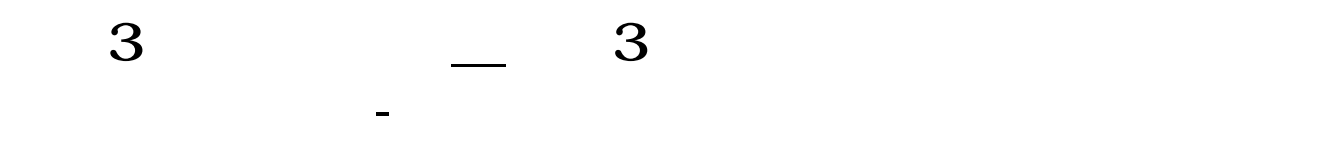

## **10** 4 3%

COUNT((C-REF(C $1)$ )/REF(C $1$ )\*100&gt<br>3 10)&gt 10) &gt  $\begin{cases} 3 \\ 4 \end{cases}$  $\{10$   $(-)$   $\}/$  \*100&gt<br>3 &gt &gt 3}

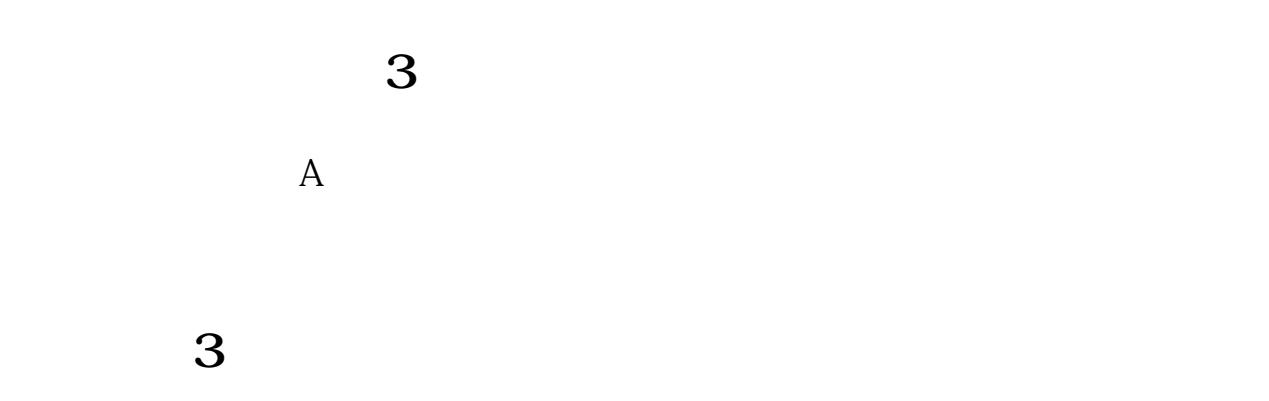

 $9 \quad 30 \quad 15 \quad 00$ 

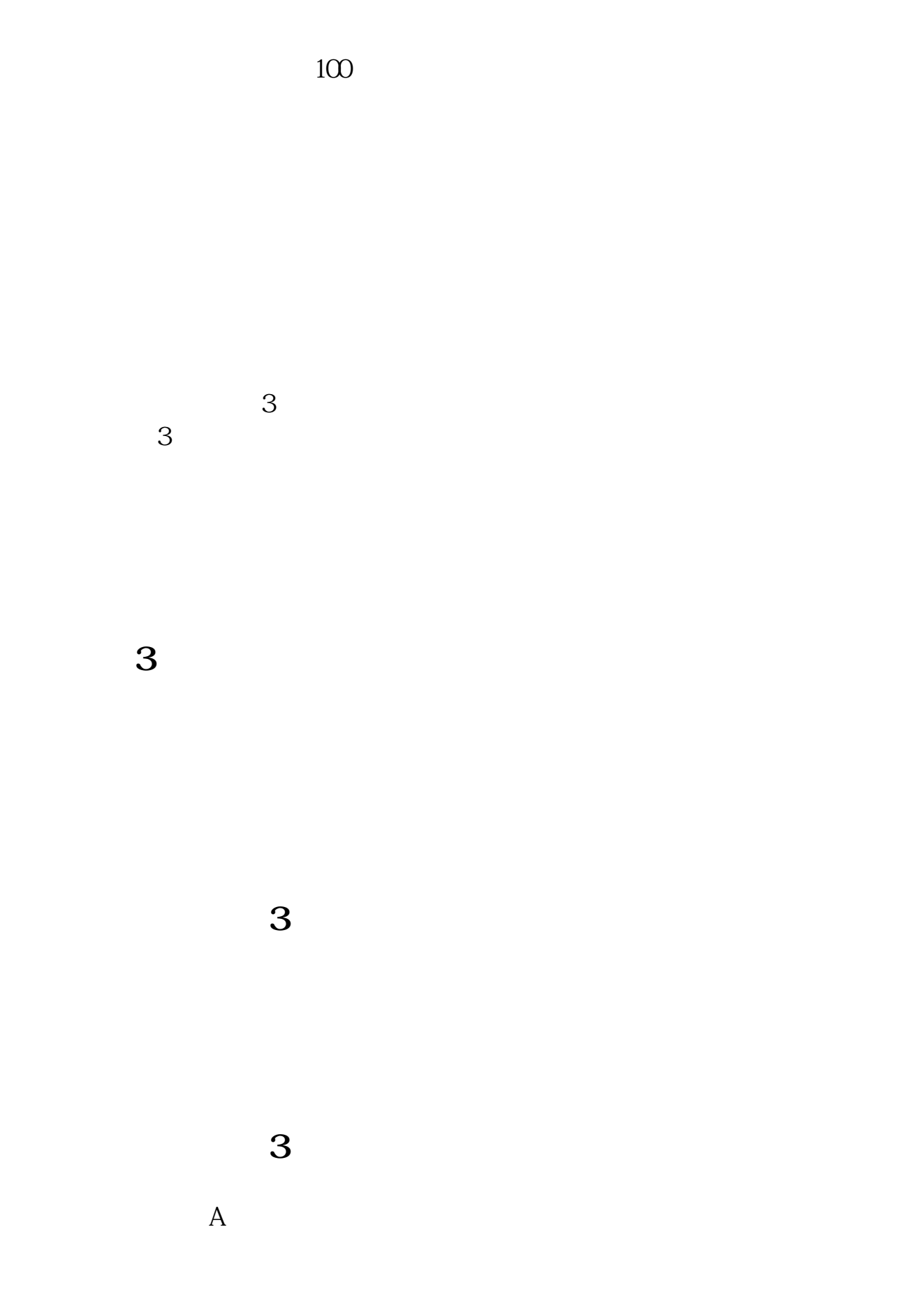

人,我<mark>3</mark>个证券账户的,要注意分析,要注意分析,

 $9 \quad 30.15 \quad 00$ 

 $100$ 

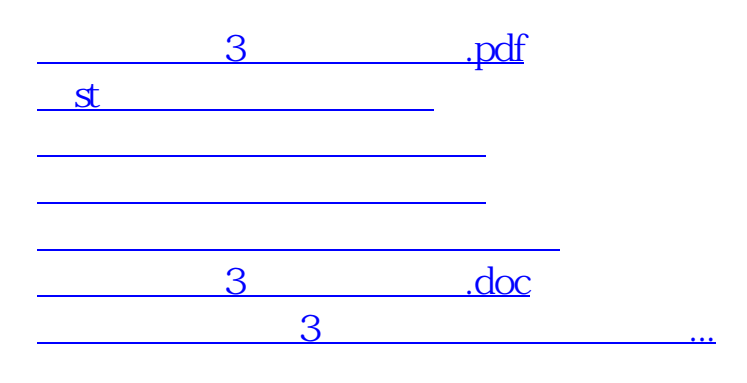

<https://www.gupiaozhishiba.com/book/51900949.html>